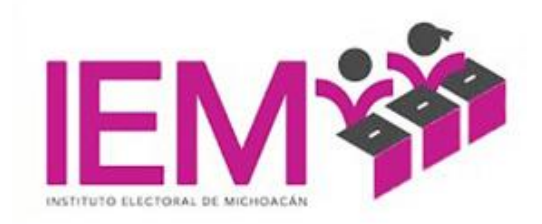

# "MANUAL DE PROCEDIMIENTOS TÉCNICA/O PRODUCCIÓN Y EDICIÓN DE FOTO, VIDEO Y AUXILIAR DE SERVICIOS DE TRANSMISIÓN

COORDINACIÓN DE COMUNICACIÓN SOCIAL

Marzo 2023

# **ÍNDICE**

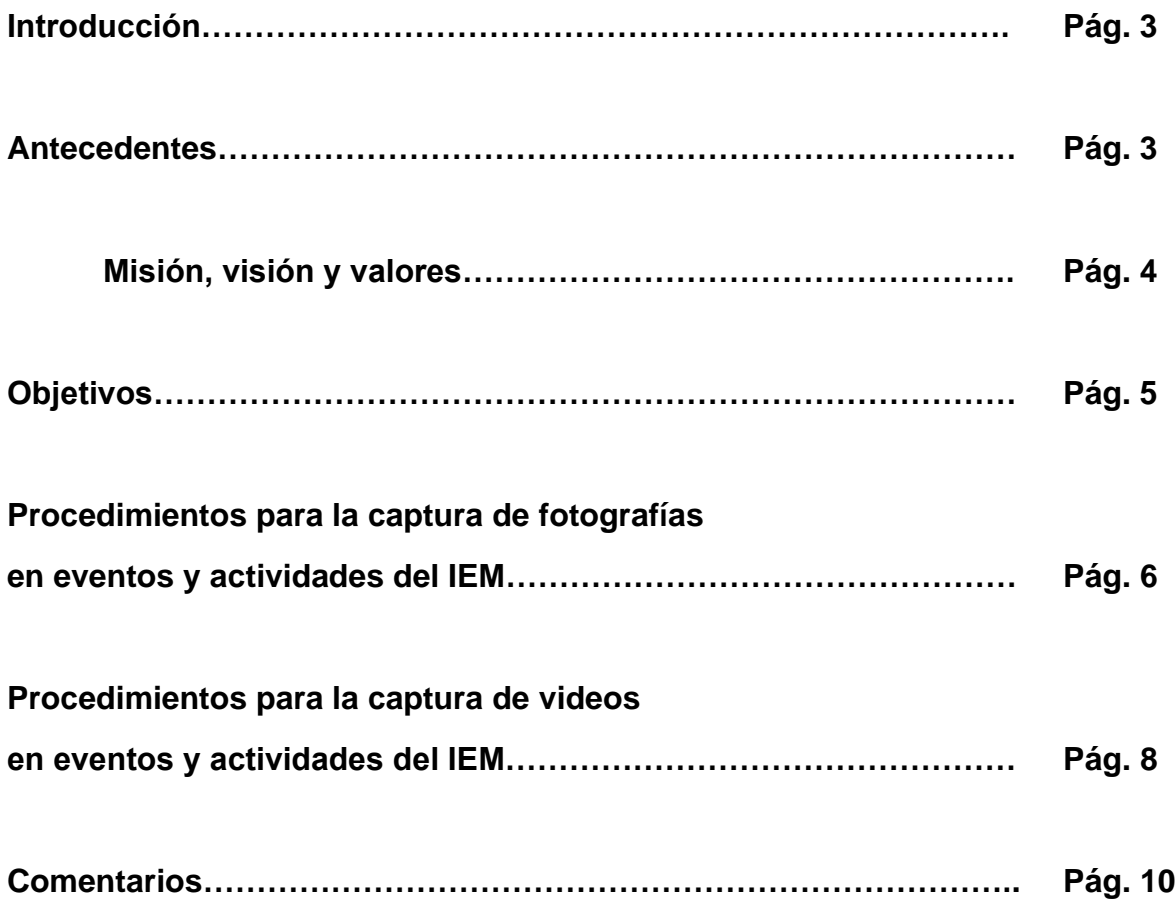

# **INTRODUCCIÓN**

El presente manual tiene por objeto establecer los procedimientos a seguir para la captura de fotografías y video que se realicen con el objetivo de difundir y resguardar archivos videográficos los eventos y actividades que se desarrollan en el Instituto Electoral de Michoacán, estableciendo parámetros que servirán de guía para que no solo el personal del área de Comunicación Social pueda seguirlo, sino toda aquella persona que pueda colaborar o hacer uso del equipo con el que se cuenta.

El correcto uso de los diferentes equipos que se utilizan para garantizar que estos puedan servir en las mejores condiciones posibles, evitando que al momento de ser utilizados puedan presentar alguna falla que pudo preverse, aunque, ciertamente pueden llegar a existir fallas no previstas o externas.

El manual busca que se disminuyan errores y se pueda tener un panorama claro al momento de usar el equipo fotográfico y de video, y los pasos técnicos a seguir para la edición de los diferentes archivos videográficos para su publicación.

#### **ANTECEDENTES**

El Instituto Electoral de Michoacán es un órgano público autónomo, dotado de personalidad jurídica y patrimonio propios que tiene cuya función es la de organizar las elecciones y los ejercicios de participación ciudadana que contemplan las leyes electorales. El Instituto debe conducirse bajo los principios de la certeza, legalidad, máxima publicidad, objetividad, imparcialidad, independencia, equidad y profesionalismo. (Artículo 98 de la Constitución Política del Estado Libre y Soberano de Michoacán de Ocampo)

El Instituto Electoral de Michoacán, es la autoridad responsable del ejercicio de la función estatal de dirigir, organizar y vigilar las elecciones en el Estado, así como de organizar los procesos de participación ciudadana en los términos de las leyes de la materia. (Artículo 29 del Código Electoral del Estado de Michoacán de Ocampo)

# **MISIÓN, VISIÓN Y VALORES**

# **MISIÓN**

Somos una Institución cuyo compromiso es contribuir al desarrollo de la vida democrática, organizando las elecciones para renovar los poderes Ejecutivo, Legislativo y los 113 Ayuntamientos del estado, promoviendo entre los ciudadanos, tanto el ejercicio como el cumplimiento de sus derechos y obligaciones político-electorales mediante el voto, el plebiscito y el referéndum como formas de participación ciudadana. Nos encaminamos al fortalecimiento del régimen de partidos políticos y a la difusión de la cultura política en el estado.

# **VISIÓN**

Consolidarnos ante los ciudadanos y los actores de la vida política como un organismo autónomo con completa capacidad de garantizar la democracia en el estado, rigiéndonos siempre por los principios de certeza, legalidad, independencia, imparcialidad, objetividad, equidad y profesionalismo.

#### **VALORES**

Además de los principios que rigen nuestras funciones, el Instituto Electoral de Michoacán ejerce y fomenta entre la población la justicia, la legalidad, la igualdad, la honestidad, el diálogo, la tolerancia, la libertad, la participación, el respeto y la responsabilidad.

# **COMUNICACIÓN SOCIAL**

El área de Comunicación Social depende directamente de la Presidencia del Instituto Electoral de Michoacán, la cual se encarga de la comunicación externa e interna, además de ser el vínculo mediante el cual la ciudadanía puede conocer qué es el IEM, quienes lo integran, sus funciones, las actividades que se realizan, entre otros aspectos relativos con cuidar la imagen institucional y ser el enlace directo con los diferentes medios de comunicación en Michoacán.

Actualmente el área de comunicación social se divide en 5 subáreas, las cuales son: Analista de Información y Elaboración de Contenidos; Diseño Gráfico; Editorial; Community Manager y Analista web; y Producción, Edición de foto y Video y Servicios de Transmisión, de dónde esta última se desprende el presente manual de procedimientos.

#### **OBJETIVOS:**

Garantizar una optima calidad en la captura de fotografías y videos para que la ciudadanía pueda conocer las actividades que realiza el Instituto Electoral de Michoacán y las personas que laboran en este órgano electoral.

Contar con parámetros que permitan el correcto manejo de los diferentes equipos utilizados para la captura de fotografías y video, así como los aspectos técnicos a considerar para la captura, la edición y el mantenimiento y resguardo de todos los materiales que se utilizan.

Procedimiento para la captura de fotografías en eventos y actividades del IEM

# **ACCIONES PREVIAS A LA CAPTURA DE FOTOGRAFÍAS:**

- Revisar que la batería del equipo fotográfico cuente con la batería necesaria
- Revisar que el equipo fotográfico cuente con la tarjeta de memoria correspondiente
- Tener limpio y en óptimas condiciones el equipo fotográfico
- De ser necesario elegir accesorios: flashes, objetivos, etc.

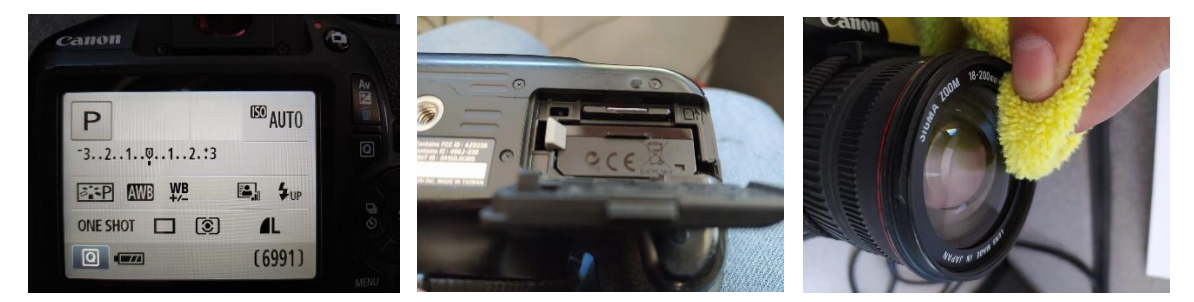

# **Acciones durante la captura de fotografías:**

Es básico capturar:

• Aspectos generales del evento o de la actividad.

Que se muestre qué es lo que está pasando en qué lugar, quienes participan, cómo es el lugar en el que participan, al plano se le denomina plano abierto o group shot

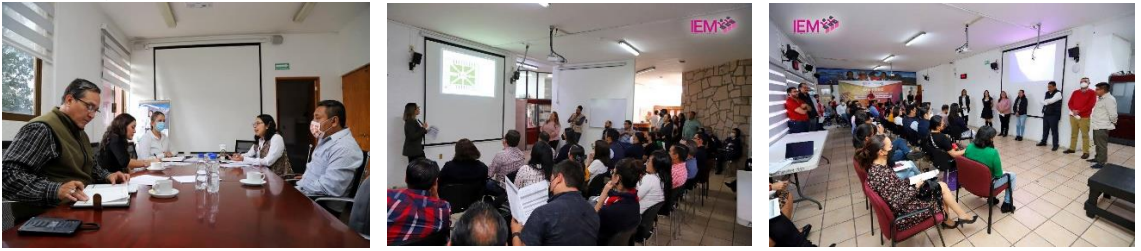

• Fotografías individuales, en un plano cerrado o Close up, de cada una de las consejerías y de asistir también las personas titulares de las direcciones o personal que esté en representación de las consejerías; es importante tomar de diferentes ángulos (de frente, diagonal derecha, diagonal izquierda, a nivel, en picada o contrapicada).

Se pretende que sean fotografías espontáneas donde se muestren detalles del rostro, lo óptimo sería que se conjugaran con elementos de fondo y que no fuesen fotografías centradas sino que se busquen los puntos focales, sin embargo, algunas pueden ser centradas

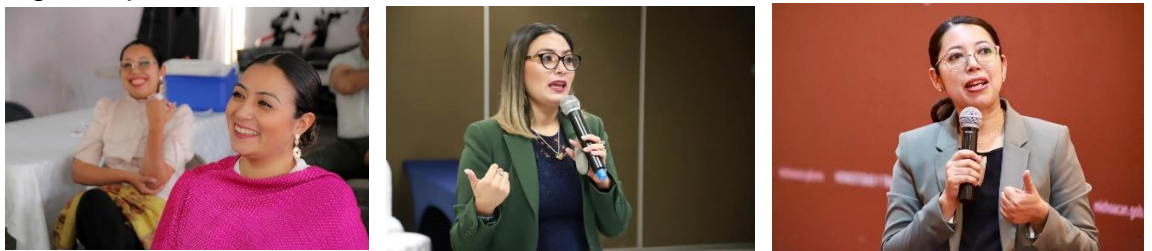

• Fotografiar al público o que se noten detalles del evento que se está realizando, que brinde información de quienes participan. En este apartado se puede buscar las expresiones positivas de quienes intervienen en el evento o actividad.

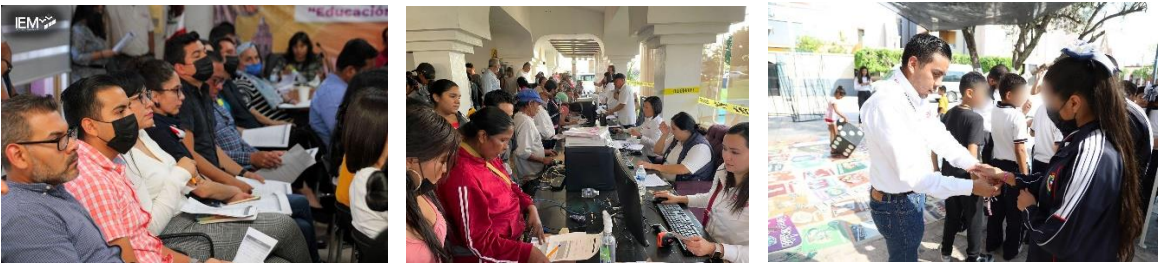

• Capturar detalles de objetos o elementos específicos relacionados con el evento.

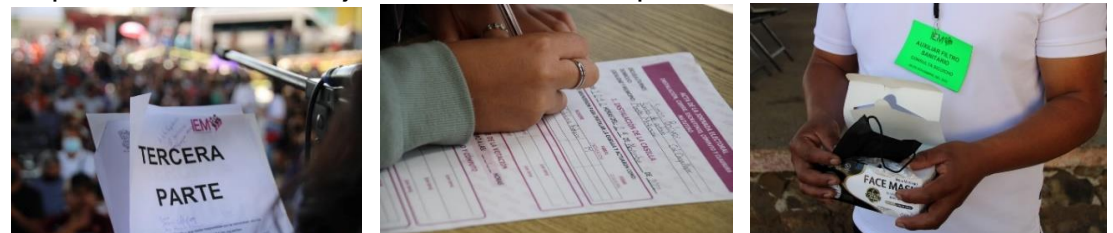

Después de garantizar las fotografías anteriores buscar captar aspectos únicos que transmitan sentimientos y emociones o que muestren aspectos artísticos.

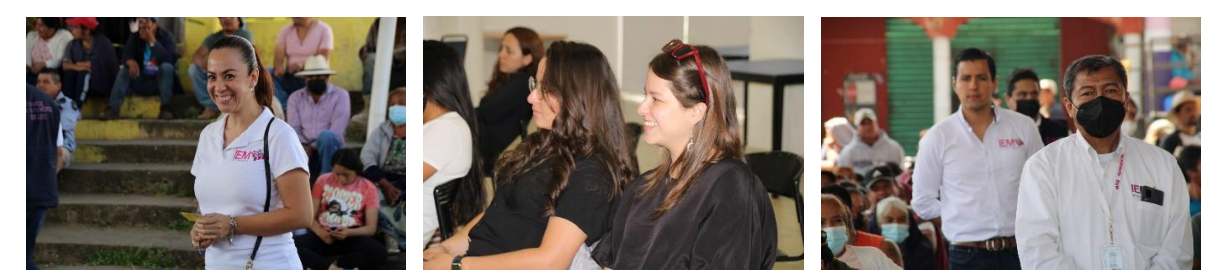

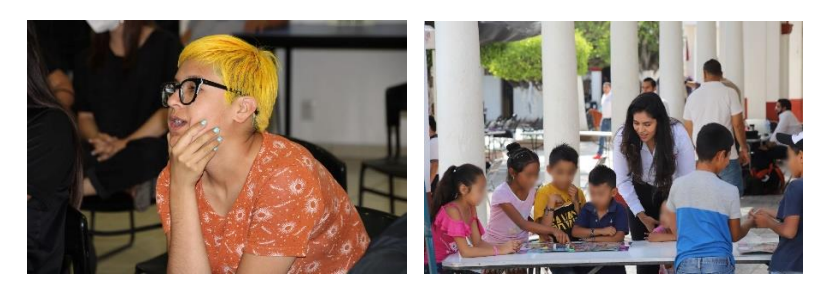

**Nota**: Se recomienda tomar muchas fotos, cuidando que las personas que aparecen en el encuadre no estén distraídas, en el celular, con los ojos cerrados, haciendo muecas o gestos no estéticos o acciones que desfavorezcan la fotografía.

Al momento de tomar la cámara fotográfica revisar siempre si cuenta con tarjeta de memoria, batería con suficiente carga, que el equipo esté en buenas condiciones y el objetivo (lente) no esté sucio.

Antes de tomar una fotografía siempre se deben revisar los valores que hay en la cámara, si está en modo automático o algún otro modo manual, los puntos focales, de medición de iluminación, el ISO, entre otros valores.

# **Acciones posteriores a la captura de fotografías:**

- Descargar en equipo de cómputo todas las fotografías de la memoria de los equipos fotográficos
- Seleccionar un stock de imágenes para su posterior publicación en las diferentes redes sociales del Instituto
- De ser el caso, seleccionar fotografías de quienes intervienen en el evento o actividades para su uso particular (son fotografías que se solicitan a la coordinación durante o después del evento)
- Seleccionar fotografías que irán junto con el boletín de prensa correspondiente, mismas que servirán para su publicación en el sitio *web* oficial del IEM
- Editar todas las imágenes que fueron seleccionadas buscando mejorar iluminación, encuadre, color y estética de quienes aparecen.
- Colocar en carpetas, identificadas con fecha, evento y consejerías que intervienen todas las fotografías para su posterior resguardo en archivo (DDR).
- Cómo dato adicional, sería conveniente contar con un adaptador micro SD para la entrada que cuente el celular de la persona que capturó las imágenes, para así hacer una selección y enviar las fotografías de la forma en que corresponda.

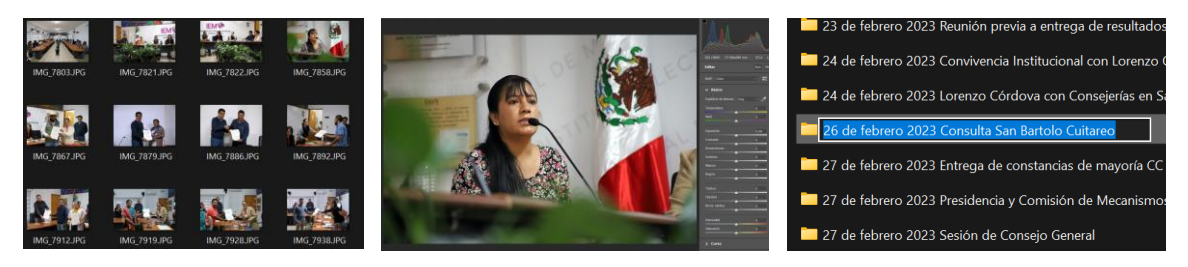

Procedimiento para la captura de videos en eventos y actividades del IEM

# **ACCIONES PREVIAS A LA CAPTURA DE VIDEOS:**

- Revisar que la batería del equipo de video cuente con la batería necesaria
- Revisar que el equipo fotográfico cuente con la tarjeta de memoria correspondiente
- Tener limpio y en óptimas condiciones el equipo fotográfico
- Revisar que se cuenta con el cargador de la cámara en el maletín de la cámara, así como los cables y adaptadores que se ocuparían
- Revisar que el tripie cuente con su zapata
- Revisar que los cables de audio estén en buenas condiciones o, de ser el caso, que los micrófonos inalámbricos tengan baterías con buena carga.
- Checar la resolución del video en la cual se va a grabar

# **PARA TRANSMISIONES EN VIVO:**

- o Elaboración de diseño de la imagen previa de la transmisión en vivo por parte de la persona que le corresponda
- o Crear la previa de transmisión en vivo en YouTube, incorporando título, la imagen previa, seleccionar la casilla: No es contenido creado para niños e incorporar día y hora.
- o Elaborar los cintillos por parte de la persona que corresponda y enviarlos al área de informática
- o Colocar el tripie y la cámara en el lugar correspondiente para la transmisión y que la cámara esté bien conectada a la corriente eléctrica
- o Conectar los cables de audio correspondientes y hacer las pruebas de sonido.
- o De ser el caso colocar la lámpara para la persona o personas interpretes de la Lengua de Señas Mexicana.
- o Coordinarse con el área de informática para tener todo listo para la realización de la transmisión en vivo.

# **PARA ENTREVISTAS:**

- o Elegir un set
- o Montar el equipo necesario para la grabación de la o las entrevistas que se vayan a realizar (tripie, cámaras, iluminación)
- o Hacer las pruebas de audio correspondientes

# **ACCIONES DURANTE LA CAPTURA DE VIDEOS:**

- Coordinarse con la persona que iniciará con el uso de la palabra para hacer una seña que indique el inicio de la grabación o transmisión en vivo.
- Colocar el encuadre correspondiente, regularmente se inicia con una toma abierta o group shot, y después se realizan acercamiento de acuerdo con las participaciones de los interlocutores.
- Estar al pendiente del audio de la cámara mediante el uso de audífonos (no incluidos en el equipo del Instituto) o checar el audio en la pantalla de la cámara.

#### **En transmisiones en vivo:**

- $\circ$  Como manera de respaldo poner a grabar a la cámara por si se interrumpe la transmisión
- o En caso de alguna situación imprevista hacer señas a la persona o personas interlocutoras para revisar el imprevisto
- $\circ$  De ser el caso, ante un caso imprevisto, prepararse para cortar transmisión.

# **En entrevistas:**

- $\circ$  Checar el encuadre de la cámara principal que regularmente es toma abierta, y las cámaras secundarias que regularmente son tomas cerradas o close up.
- o Comúnmente los encuadres son fijos y no hay movimientos de cámara
- $\circ$  Constantemente se tienen que constatar que las cámaras estén grabando
- o Se debe tener un segundo equipo de audio de respaldo por si en algún momento el audio principal llegara a fallar.

# **Acciones posteriores a la captura de videos:**

- Recoger todo el equipo que fue utilizar y colocar de manera adecuada en los lugares correspondientes para su resguardo
- Descargar en equipo de cómputo los videos de la memoria de las cámaras utilizadas.
- Realizar la edición correspondiente de los videos, según lo que se requiera, colocando los elementos necesarios, además de la corrección de color, iluminación y audio.
- De ser el caso coordinarse con la persona correspondiente para la creación de elementos complementarios como audios y/o elementos gráficos que se requieran.
- Colocar en carpetas, identificadas con fecha, evento y consejerías que intervienen todas las fotografías para su posterior resguardo en archivo (DDR).

#### **COMENTARIOS:**

**El personal responsable de cumplir con las acciones antes mencionadas son las personas que integran la coordinación de comunicación social y quienes colaboren con esta coordinación.**

**Nota:** Es importante llevar siempre una tarjeta de memoria adicional, ya que, por el uso que se les da, en algún momento pueden llegar a fallar y es importante tener una memoria SD o micro SD, adicional para seguir trabajando o, en ocasiones, se olvida la memoria principal en el equipo de cómputo en el que se transfirieron los datos.

De llegar a existir algún desperfecto o mal funcionamiento con alguno de los equipos que se utilizan, se debe de reportar a la persona titular de la Coordinación de Comunicación Social para que se haga lo conducente, ya que se le debe dar mantenimiento a los equipos, puesto que, con su uso estos se van desgastando.